## **(学認)RefWorks ログイン方法**

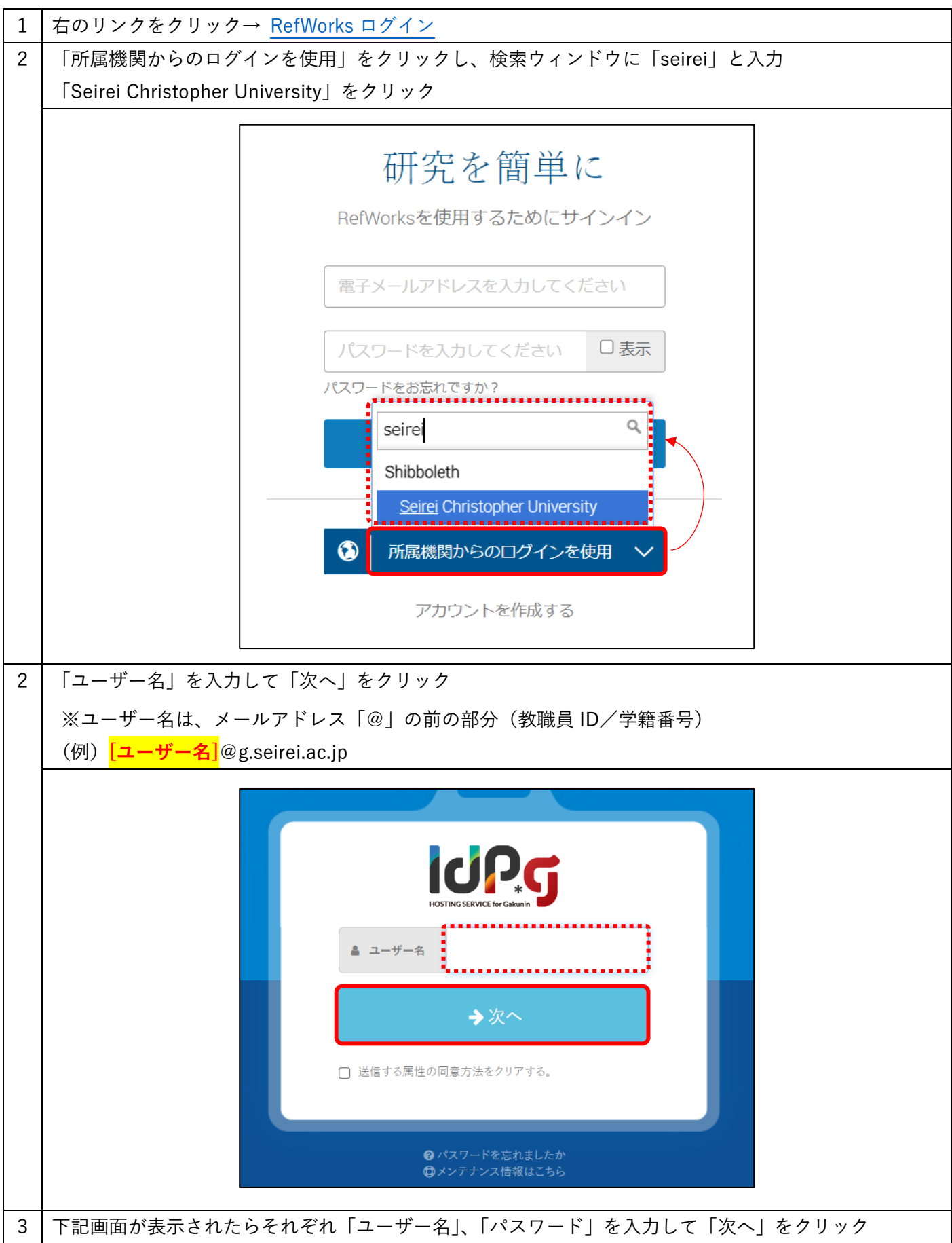

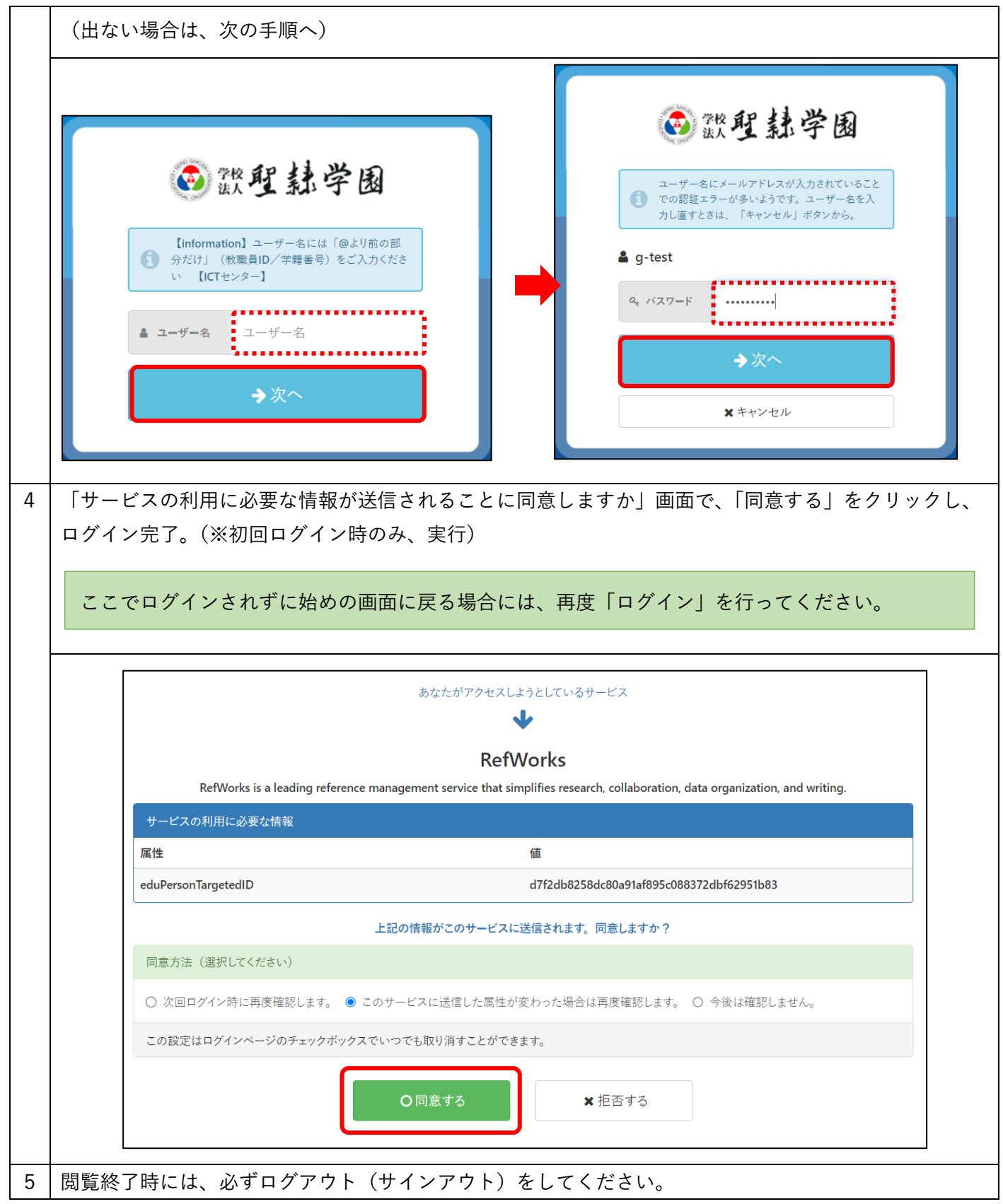